调整单体调整对比图

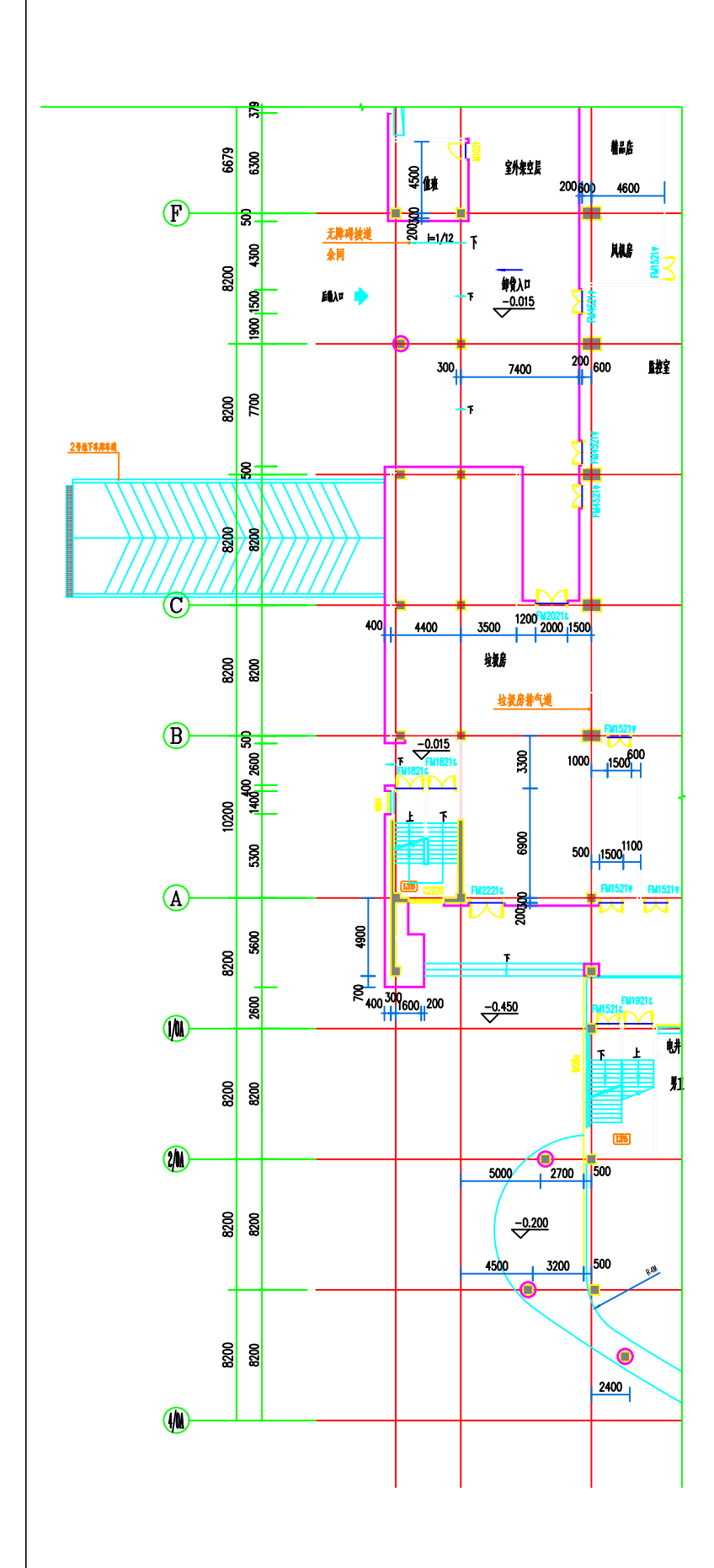

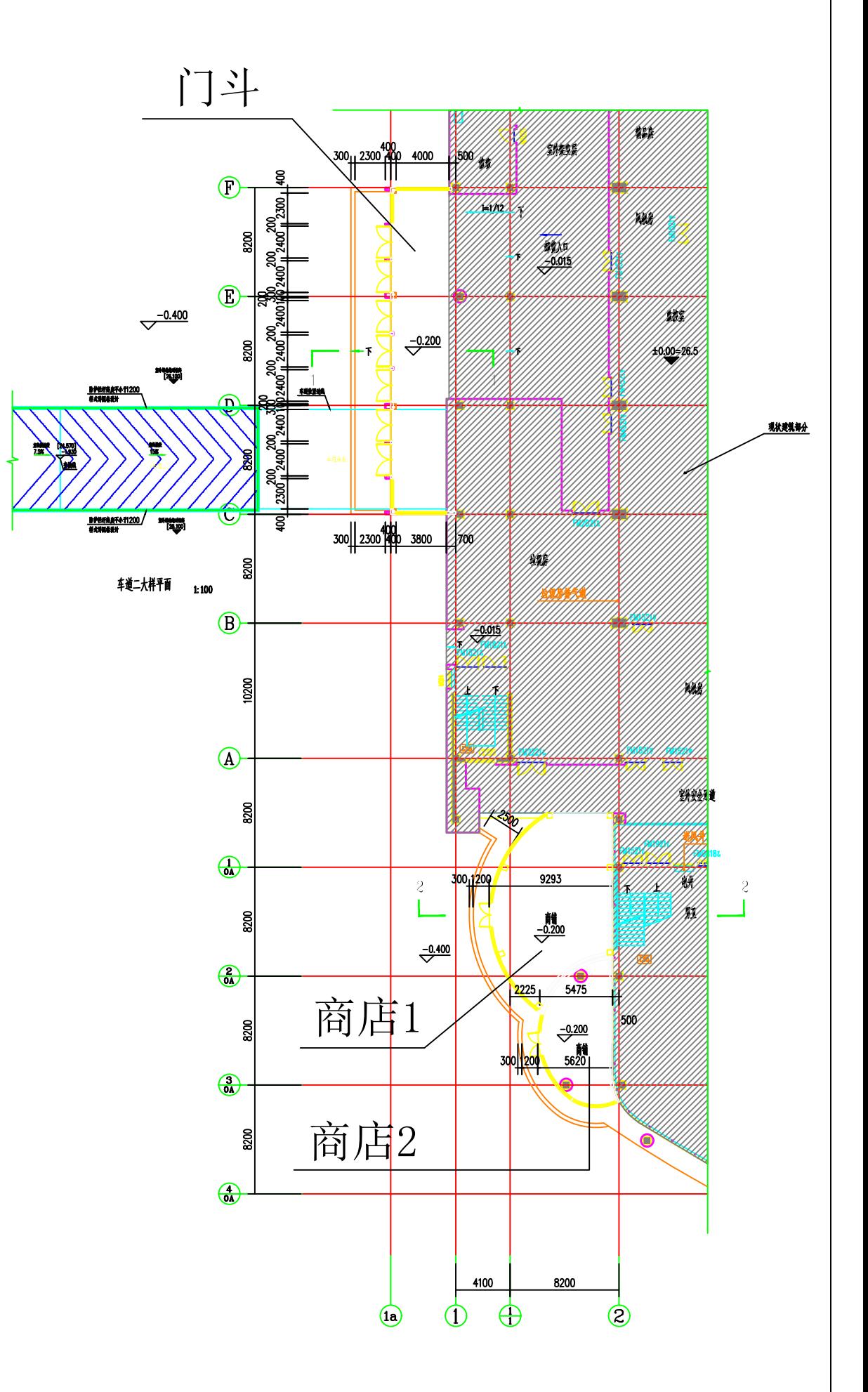

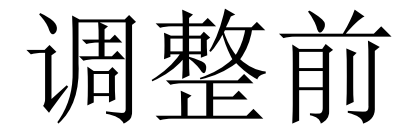

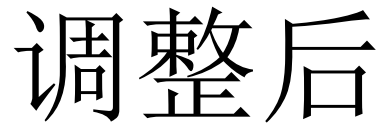